# Spatialite + QGIS

HOW TO PACK A PUNCH FOR FREE

### Contents

- Who am I?
- Intro Databases
- SQLite
- Intro (Spatial) Databases
- Spatialite
- Demo

# Jacob Mark

- Not Dr. Richard Hipp (but he's important)
- Recent graduate
- Summer of Sparks
- Niche: Open Source tools

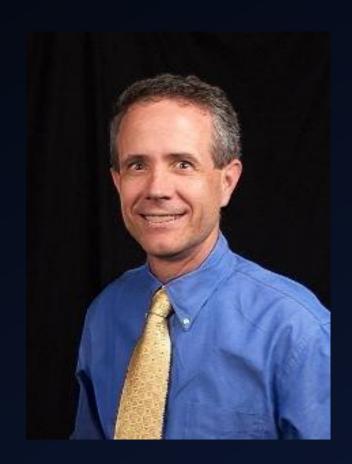

## Database (DB)

- Collection of related data (information)
- Set of Connected Tables (most often)
- Why?
  - Organization
  - Volume of data
  - Asking Questions (querying)

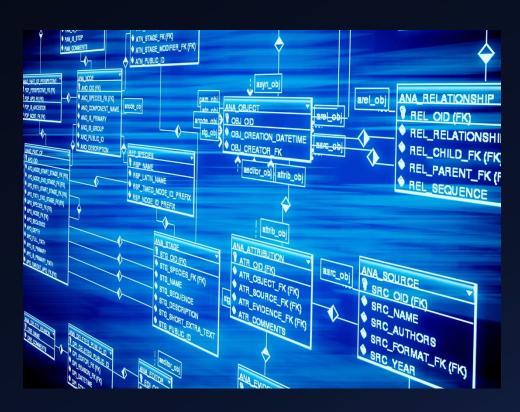

# Database Management System (DBMS)

- Application manipulation and interaction with DB
- Define, create, update, & administer Databases
- SQL (Structured Query Language) facilitates querying of data – ASKING QUESTIONS

# DBMS Examples

ORACLE®

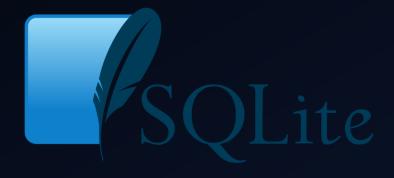

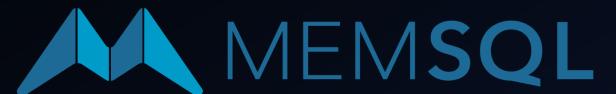

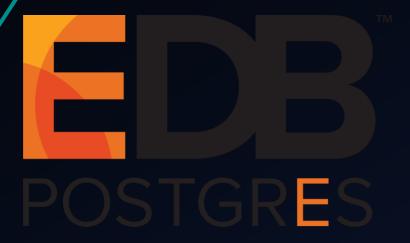

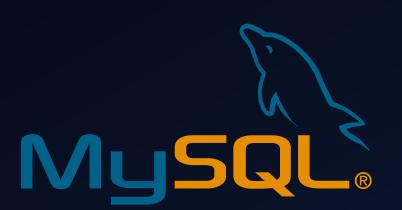

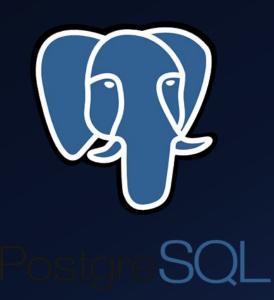

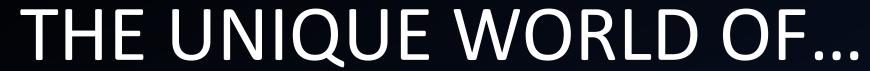

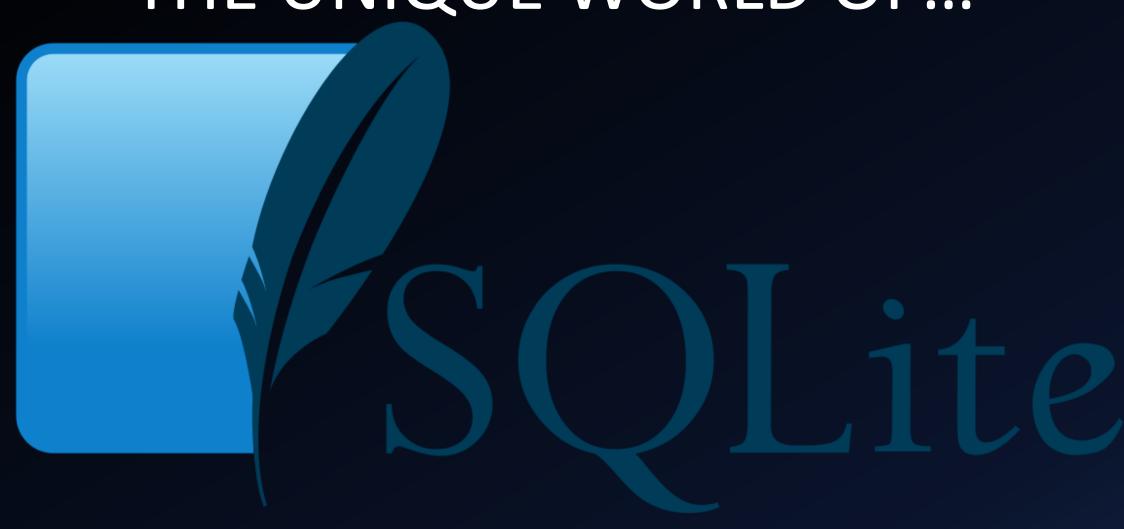

# What Sets SQLite Apart – LITE

- Serverless DB <> file-based
  - No intermediary server process (or need for connection)
- Entire SQL engine embedded within application
- Designed for storing local data
- Creates single-file databases
- Variable-length records only stores space used; saves a lot of space!
- Extremely Compact (hence, the feather!)

# What Sets SQLite Apart – More

- Cross-Platform compatibility (32/64 bit systems)
- No installation or configuration "it just works!"
- Doesn't enforce type-checking (data type constraints)
  - "dynamic typing"
- "type affinity" recommended, not required
- Stable file format (across all versions)
- Source code is <u>OPEN</u>

#### **Open Source Software Licensing**

Licenses – give <u>rights of use</u> to users

Like Free Speech, not Free Drink

- FREE TO STUDY, CUSTOMIZE, TWEAK
- FREE TO RUN THE PROGRAM HOWEVER YOU'D LIKE
- FREE TO REDISTRIBUTE IT ORIGINAL OR MODIFIED
- One you have it, you're in control.

More information: jacobsgisportfolio.wordpress.com

#### most widely deployed database engine in the world

**Digital Cameras** Python & PHP S TVs & Cars **EVERNOTE Every Smart Phone** 

**Every Game Console** 

## Spatial Databases - Intro

- Storing & Querying Data
- Includes objects defined in geometric space
- Simple objects points, lines, polygons
- Complex objects 3D, networks

# **Geometry Types**

| Туре       |          | Туре            |     | Common Usages                                 |
|------------|----------|-----------------|-----|-----------------------------------------------|
| POINT      | •        | MULIPOINT       |     | Tree, Pole,<br>Hydrant, Valve                 |
| LINESTRING | <b>/</b> | MULTILINESTRING | 274 | Road, River,<br>Railway, Pipeline             |
| POLYGON    | 9        | MULTIPOLYGON    | ٩   | Cadastre, Park,<br>Administrative<br>Boundary |
| COLLECTION | 3        |                 |     | Graphics,<br>Markups                          |

### Spatial Databases - Features

- Spatial Indices optimize spatial querying
- Spatial Functions buffer, union, polygonize
- Predicates(true/false) within, overlap, intersect?
- Constructors new geometries
- Observer Functions center of circle, 1<sup>st</sup> point of line

# Spatial Databases - Examples

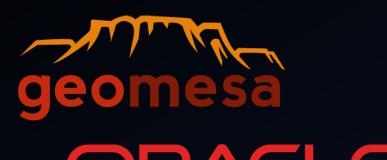

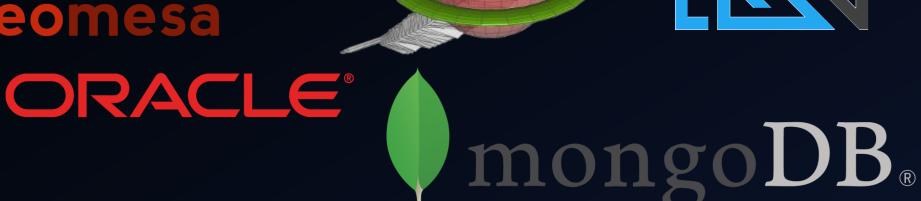

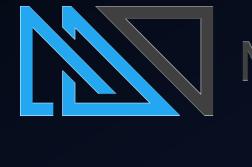

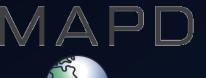

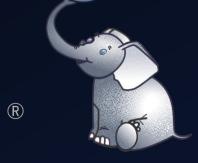

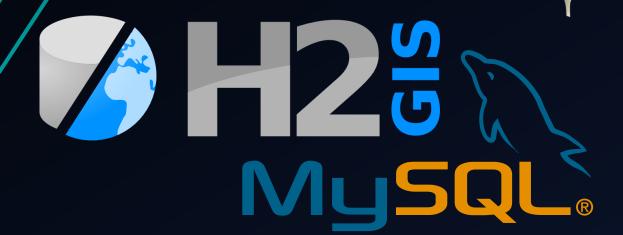

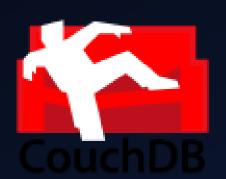

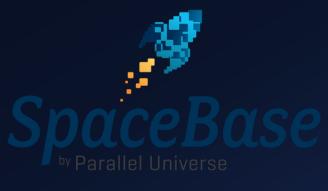

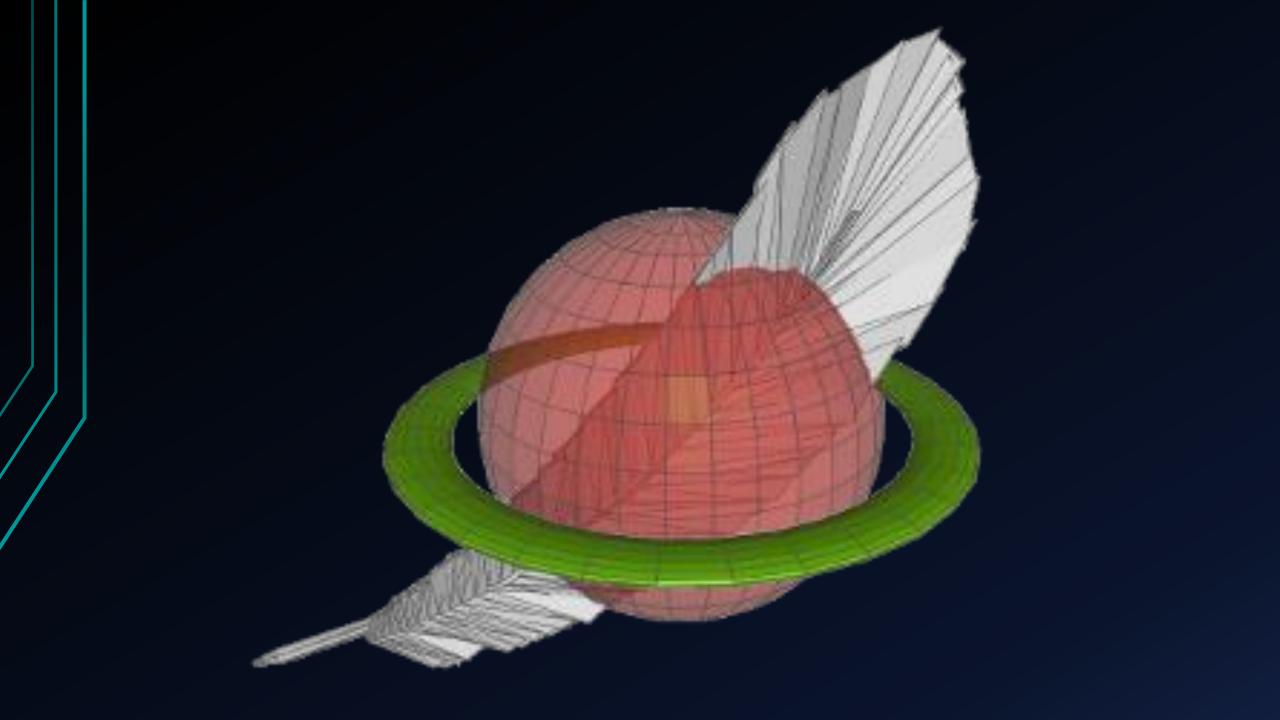

### Spatialite Intro

- SQLite extension but runs with complete SQLite package
- Simple geometry types
- Many spatial <u>functions</u>
- Employable by many GIS applications (ex: QGIS, <u>ArcGIS</u>)
- File importing (shapefiles, csv, + more)
- Extras: networks & routing, rasterlite, R-tree indexing, etc)

### **Geometry Components**

- Type (point, string, polygon, collection)
- SRID (Spatial Reference Identifier)
- Coordinates
- Spatial Extent
- Dimensions (-1 to 2)
- XYZ (height)
- XYM (measure)

## Advantages of Spatialite

- Simple installation
- FREE AND OPEN SOURCE
- No DBMS administration nice where support not available
- Low system footprint
- Thrives at the "<u>EDGES</u> of networks" less connected scenarios
- Great education tool manage, query, GIS analysis
- ELEMENTARY COMPLIXITY + GOOD PERFORMANCE

### Why Spatialite table over a Shapefile?

- From 3+ files to JUST ONE
- VIEWS! glorified query, a read-only table, has no data of its own
  - Allows you to save numerous vantage points or filters of a layer without duplicating (or multiplying) the data used
- TRIGGERS! triggers a series of tasks/operations upon the execution of a command/event
  - Event delete, insert, update
- Spatial Indices (rapid search/filtering)
- No Max field name length
- Shapefile max size 2 gigabytes

#### Disadvantages of Spatialite

- Single user / single application / standalone workstation
  - Any one time: one writer, many readers; no concurrent editing
- Millions & millions of entities is pushing it
- Not a full-fledged spatial DBMS 80/20 rule
- not a Client/Server DB engine (for a shared repository of enterprise data)

#### If...

- Your data is separated from your application by a network
- You need concurrent data writing / high-frequency versioning
- You have BIG Data (in the multi-millions)

#### Then...

Spatialite isn't for you.

#### Otherwise...

It's a great choice!

#### A Note on SQL

- Structure Query Language
- Not so bad!
- Regular predictable syntax
- Query Statements resemble plain English
- Works cross-platform

# DEMO TIME!